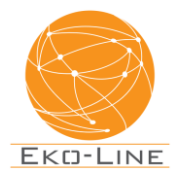

## **Warunki bezpiecznego użytkowania Internetu światłowodowego Eko-Line**

Korzystanie z Internetu światłowodowego Eko-Line jest bezpieczne, ale istnieją pewne kroki i praktyki, które można zastosować, aby zapewnić jeszcze wyższy poziom bezpieczeństwa. Oto kilka warunków i porad dotyczących bezpiecznego korzystania z Internetu światłowodowego Eko-Line:

- 1. Aktualizuj oprogramowanie: Upewnij się, że wszystkie urządzenia podłączone do sieci (komputery, routery, smartfony itp.) są regularnie aktualizowane. Aktualizacje oprogramowania zawierają zazwyczaj poprawki bezpieczeństwa, które chronią przed lukami i zagrożeniami.
- 2. Silne hasła: Używaj silnych i unikalnych haseł do logowania do swojego routera oraz do kont online. Unikaj używania łatwych do odgadnięcia haseł, takich jak "admin" lub "password". Hasła powinny zawierać kombinację liter, cyfr i znaków specjalnych.
- 3. Zabezpiecz router: Skonfiguruj swój router z myślą o bezpieczeństwie. Zmień domyślne hasło dostępu do routera.
- 4. Zainstaluj oprogramowanie antywirusowe: Na swoich komputerach i urządzeniach mobilnych zainstaluj oprogramowanie antywirusowe i zapewniaj regularne skanowanie systemu w celu wykrycia i usuwania złośliwego oprogramowania.
- 5. Sieć prywatna: Skonfiguruj swoją sieć Wi-Fi jako sieć prywatną (SSID) i nie udostępniaj jej publicznie. Ogranicz dostęp do sieci tylko dla zaufanych urządzeń.
- 6. VPN (Virtual Private Network): Jeśli zależy Ci na dodatkowym poziomie prywatności i bezpieczeństwa, rozważ korzystanie z usługi VPN. VPN pozwala na szyfrowanie ruchu internetowego i maskowanie Twojego adresu IP.
- 7. Uważaj na phishing: Bądź ostrożny, klikając w linki lub otwierając załączniki w e-mailach. Nie podawaj poufnych informacji, takich jak hasła czy dane karty kredytowej, na nieznanych stronach internetowych.
- 8. Regularne kopie zapasowe: Wykonuj regularne kopie zapasowe danych na swoich urządzeniach, aby zapobiec utracie danych w przypadku awarii lub ataku złośliwego oprogramowania.
- 9. Edukacja: Zdobywaj wiedzę na temat zagrożeń w sieci i ucz się, jak chronić swoją prywatność online. Dbaj o świadomość cyfrową swoją i swoich bliskich.

Pamiętaj, że bezpieczeństwo w Internecie to nie tylko kwestia technicznych środków zabezpieczających, ale również zdrowego rozsądku i świadomości. Regularna aktualizacja i świadomość ryzyka to klucz do bezpiecznego korzystania z Internetu światłowodowego Eko-Line.